## Cómo introducir el número de soporte

Le facilitamos a continuación la descripción del número de soporte según el tipo de documento:

a) Tarjeta de extranjero o Permiso de Residencia: Si su documento es una tarjeta de extranjero o Permiso de Residencia, el número de soporte aparece en el anverso y consta de la **letra E y 8 dígitos**. Si tiene menos de 8 números tendrá que completarlo a la izquierda con el número 0. Ejemplo: E87654321.

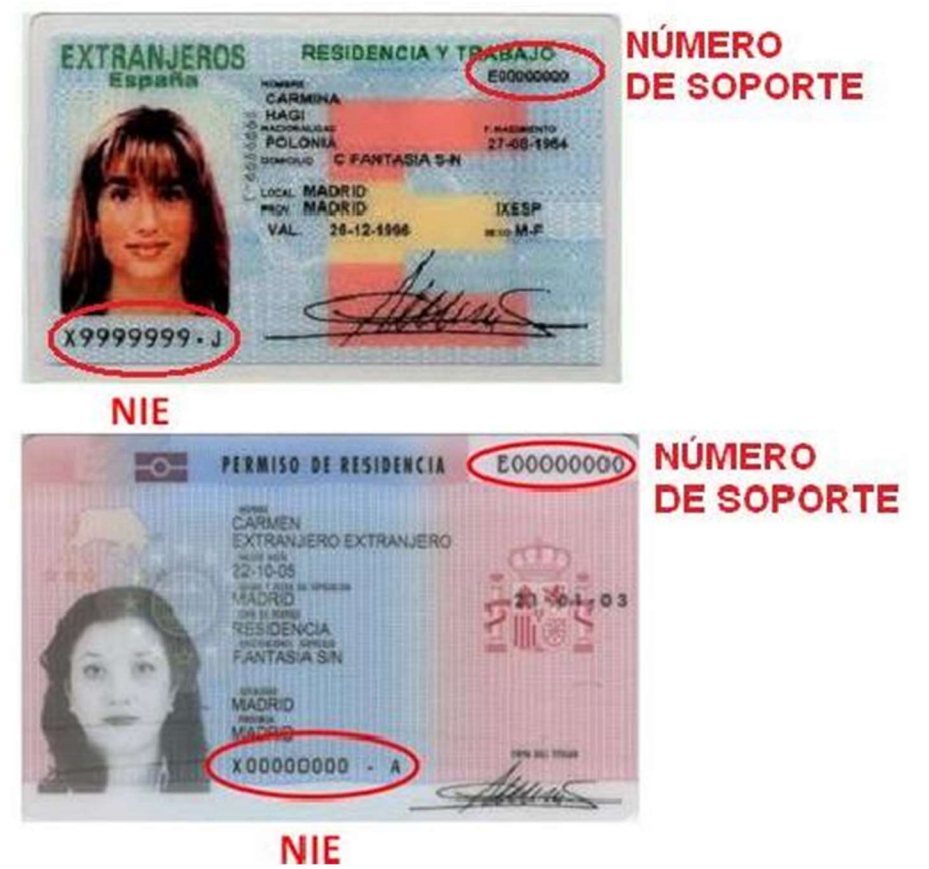

b) Certificado de registro de ciudadano de la Unión: Si su documento es un certificado de registro de ciudadano de la Unión, en el documento consta un

número (número de certificado), escriba la *letra* "C" y a continuación los 8 dígitos del número. Si este número tiene menos de 8 dígitos se puede completar con ceros a la izquierda. Ejemplo: Si su certificado tiene como número de soporte: 1234567, debe indicar C01234567.

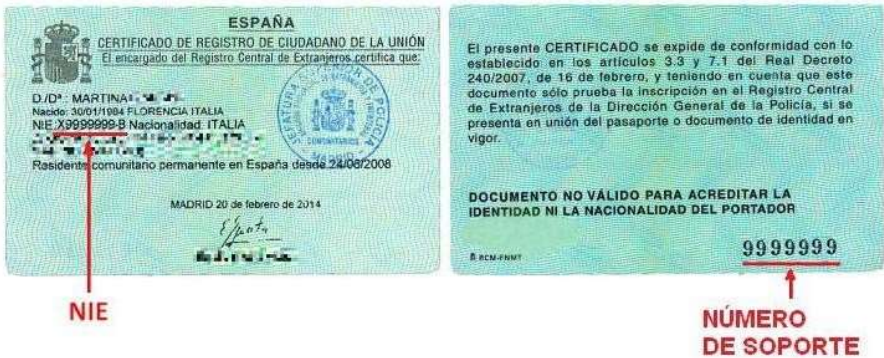

En los certificados más antiguos, tamaño folio, el número de certificado (número de soporte) aparece en el anverso:

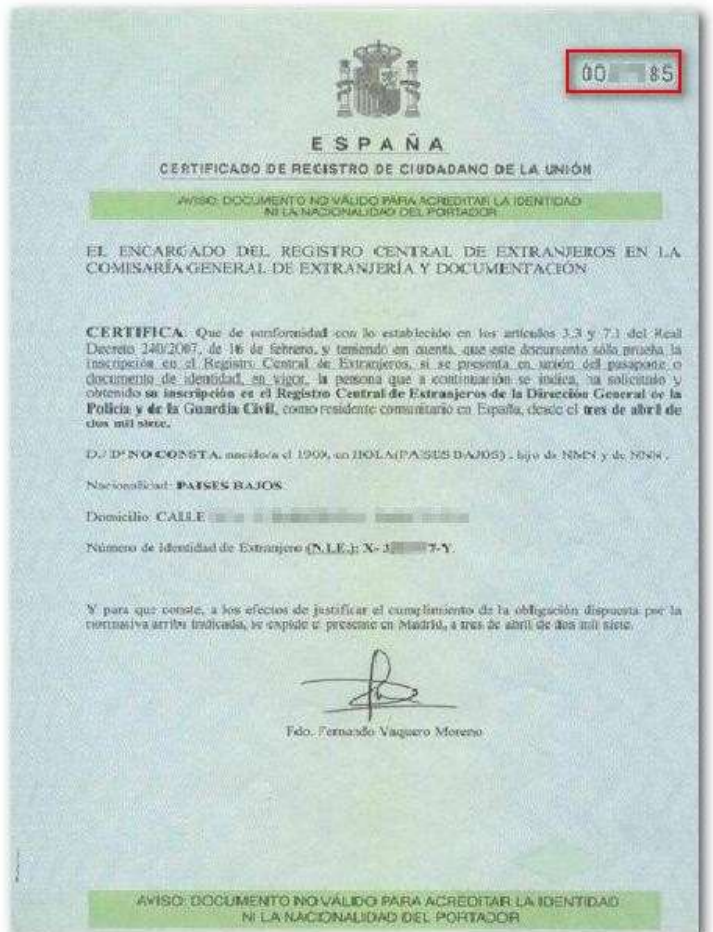